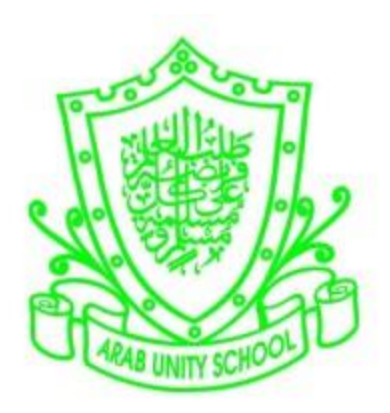

## ARAB UNITY SCHOOL

CURRICULUM OVERVIEW

ICT

YEAR 10

2019 – 2020

A guide for Parents and Students

## SUBJECT: ICT Year: 10

## Overview of the year:

The Cambridge IGCSE curriculum for ICT aims to ensure that all pupils:

- Develop knowledge of ICT including new and emerging technologies.
- Develop autonomous and discerning use of ICT
- Develop skills to enhance work produced in a range of contexts
- Develop skills to analyses, design, implement, test and evaluate ICT systems
- Develop skills to consider the impact of current and new technologies on methods of working in the outside world and on social, economic, ethical and moral issues
- ICT-based solutions to solve problems
- The ability to recognize potential risks when using ICT, and use safe, secure and responsible practice.

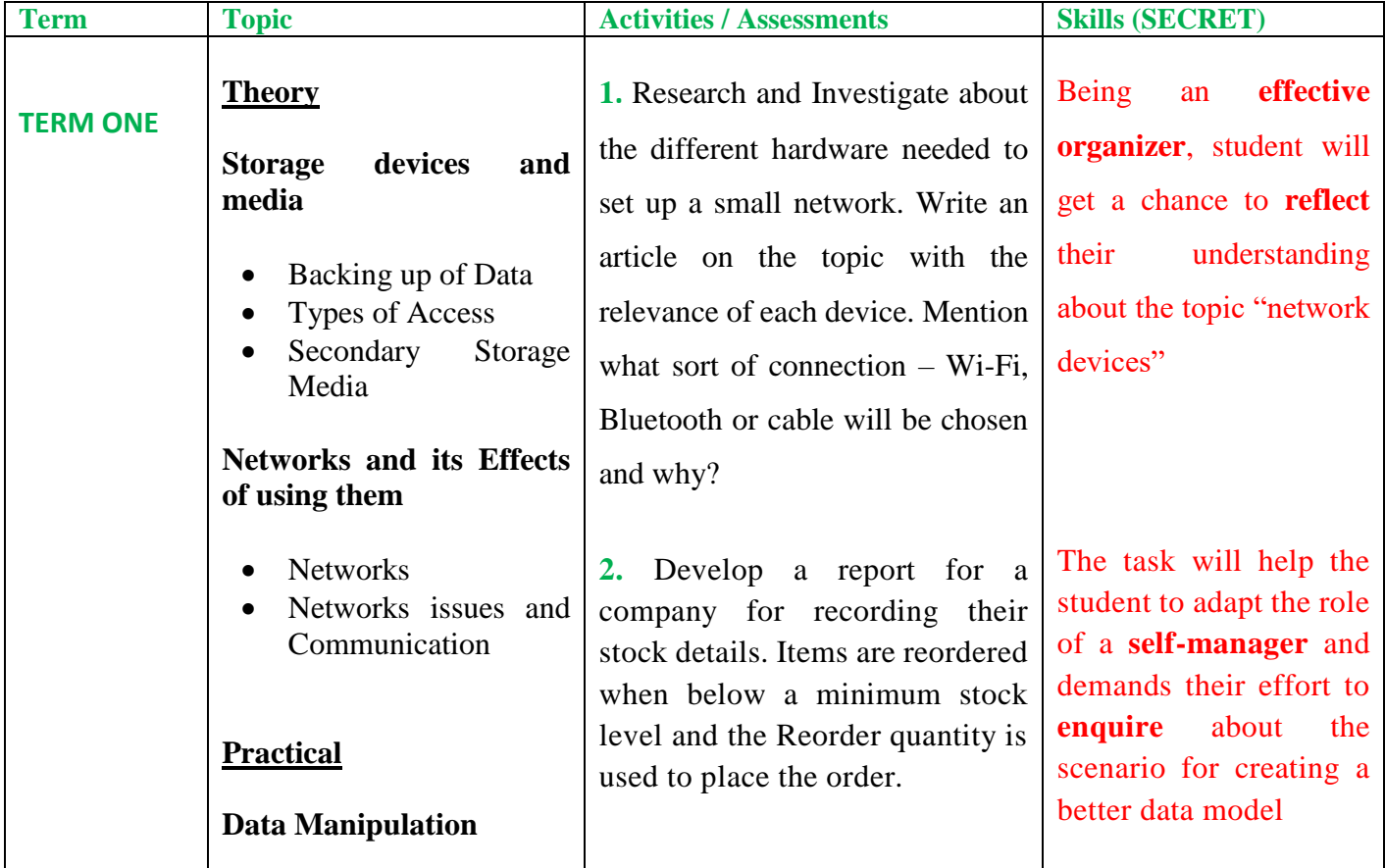

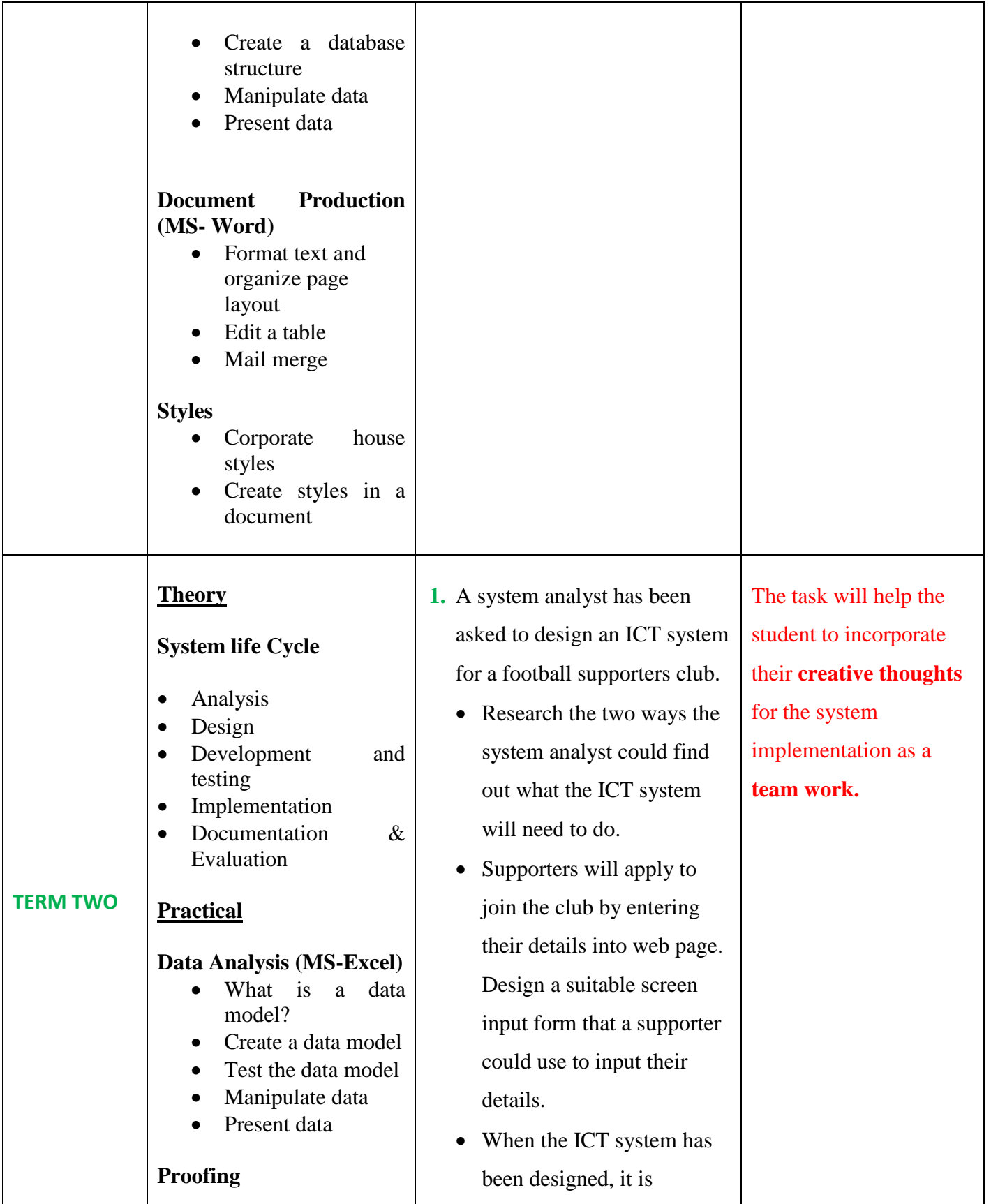

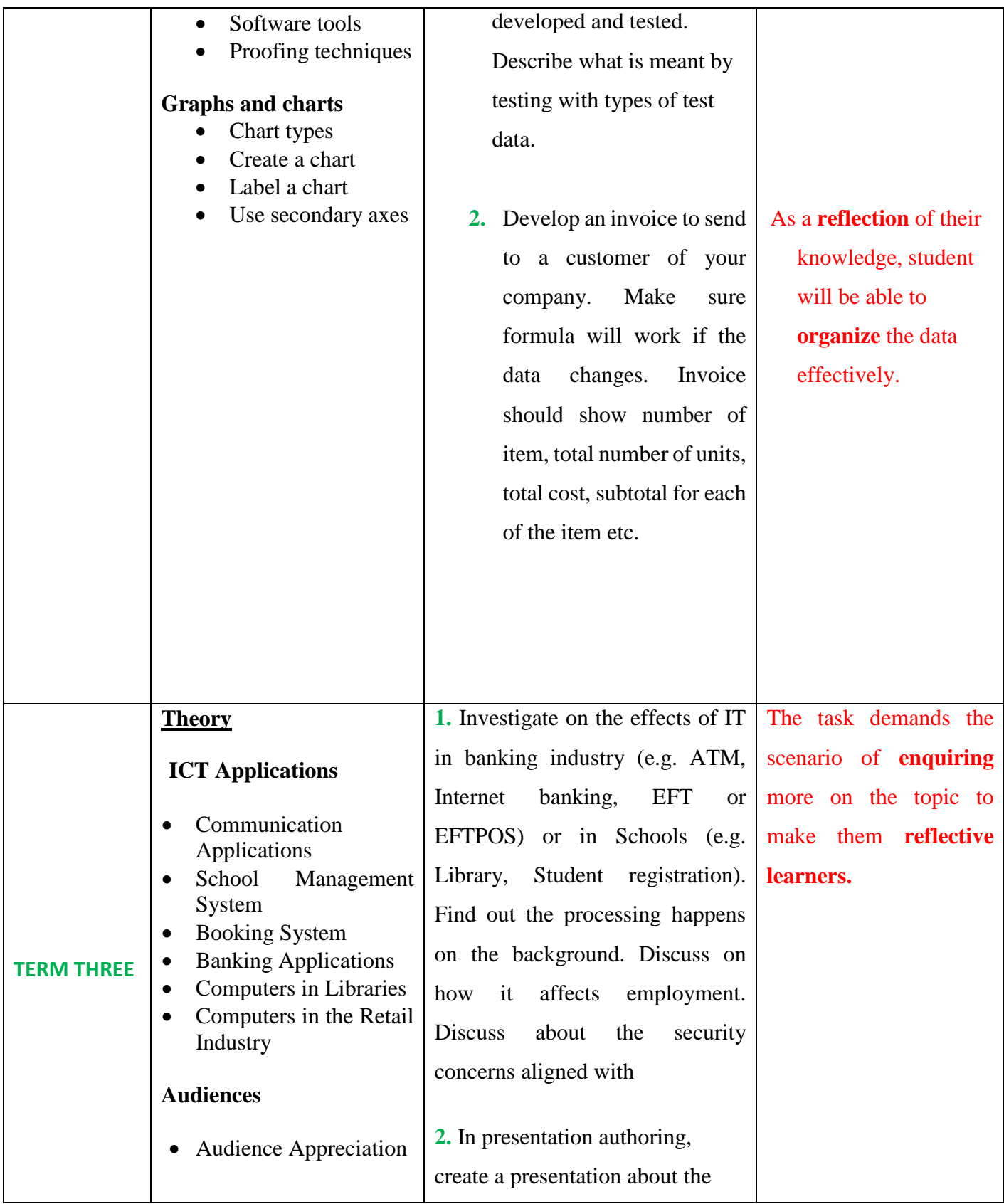

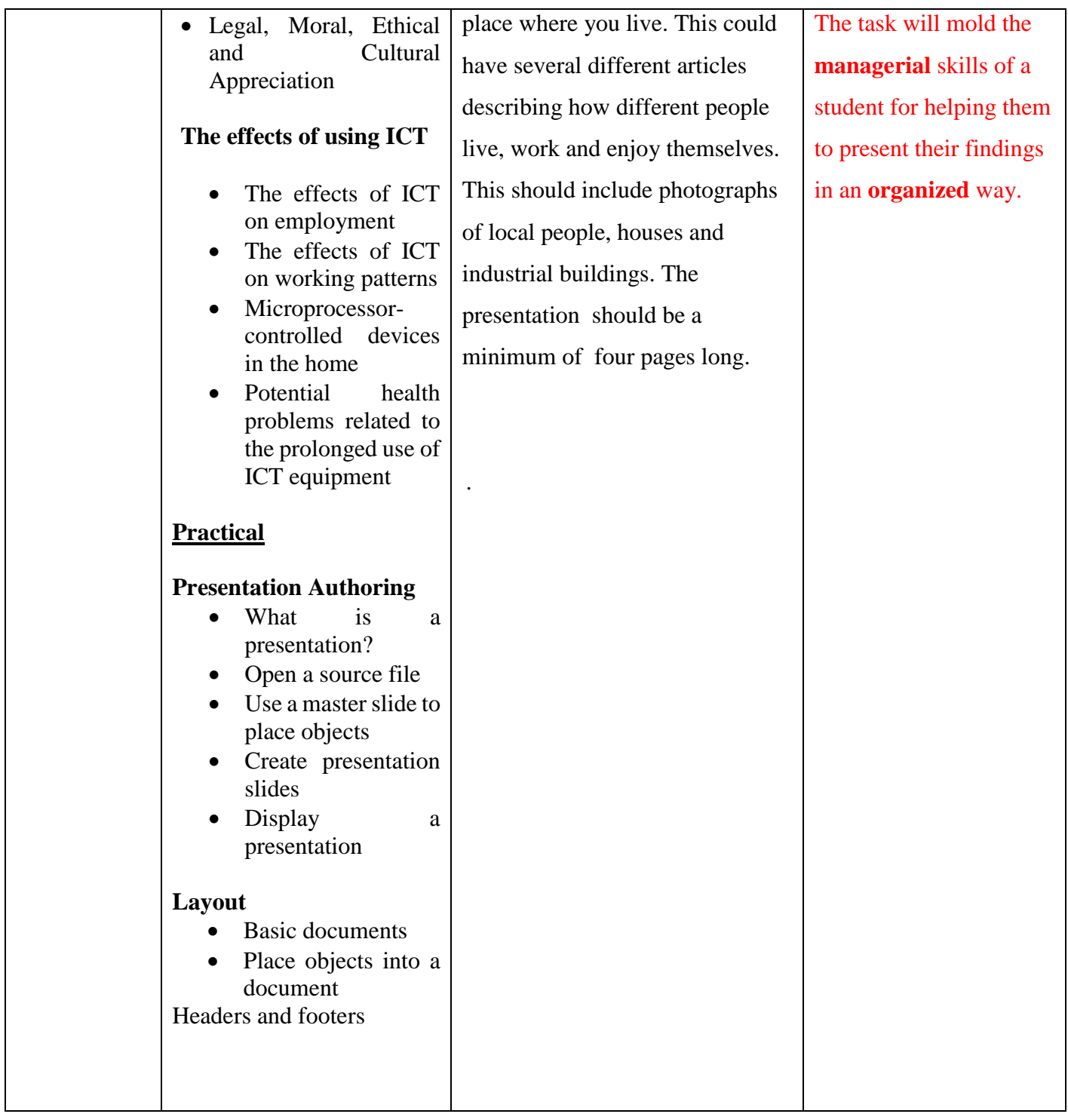